# Photoshop 2021 (Version 22.0.1) [32|64bit]

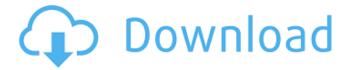

## Photoshop 2021 (Version 22.0.1) Crack+ With License Key Free Download

It's designed to manipulate images, not create them. Photoshop is extremely powerful, but it's also a complex program, with many options and settings that require careful instruction. Photoshop provides a rich set of editing tools that enable the creation and alteration of artwork. Today, Photoshop is the most powerful image manipulation software in the industry, and it's hard to imagine an editor who doesn't use it. And, for editors who need the best performance for their work, Photoshop is still the gold standard, ## An Introductory Look at Photoshop The first question you may ask about Photoshop is "What can I do with it?" The truth is that if you know the basics of Photoshop, you can do a lot. In fact, you can do everything in Photoshop. But your success will depend on knowing what Photoshop can do and on knowing how to use its tools. In the following sections, you learn all about Photoshop and how to use its tools effectively. ## Understanding Photoshop's tools Photoshop is a program that enables you to make modifications to images. Rather than a collection of features, each tool has a specific purpose, such as increasing color saturation, removing wrinkles, or adding shadows. Generally, you combine tools to complete an image manipulation task. However, the tools are represented visually as icons on the interface, which makes tasks easy to understand and enables you to quickly create multiple edits. Figure 1-1 shows the interface with a new image open. The interface includes the following items, as shown in Figure 1-1: \* \*\*Photoshop: \*\* Shows the currently open image, as well as the current Settings, among other items. \* \*\*Options bar:\*\* Opens a menu for the Actions panel, which displays and allows you to apply each of the program's Actions. \* \*\*Brush:\*\* Enables selection with a selection tool such as the Magnetic Lasso or other selection tool. \* \*\*Adjustments panel:\*\* Contains the features that allow you to perform changes to the image. For example, the image shown in Figure 1-1 uses the following adjustments: \*\*Figure 1-1:\*\* The Photoshop window includes the following controls: \* \*\*Photoshop:\*\* The image open on the left. \* \*\*Options bar: \*\* The menu for the Actions panel that enables you to apply Actions. \* \*\*Brush:\*\*

#### **Photoshop 2021 (Version 22.0.1) [Latest] 2022**

It offers a wide range of editing tools that help you get the best from your digital photos, scan printed photos and images of just about anything, and even create images for printing, web, and social media. If you only need to edit photos, it is the perfect option for you. Here are some of the best and most popular tools available in Photoshop Elements. New features Better editing tools Speed Other Most of the time you can use Photoshop Elements to edit your images. You can also use it to scan photos and print them as part of your business. Some of these features work just as well in Photoshop as they do in Photoshop Elements. When it comes to scanning photos, you won't need to load the file into Photoshop Elements to use these features. 1. Use different tools in Elements

Elements allows you to edit the same picture with different tools to create different styles. You can use different editing tools in Elements. You can use a different tool in Elements to apply the same effect you used with Photoshop. You can use the same tool in both Photoshop and Elements if the tool is compatible. For example, if you use the Burn tool in both Photoshop and Elements, use the same one. For most tools, you can use the same tool. The same works for changing the shape of your face or your eyes and so on. Note: When you change the width of an icon, it is guite easy to change the height, but it is not exactly the same. If your are opening a regular image in Photoshop Elements and opening the same file in Photoshop, you might wonder why Elements appears to be loading your picture in a different location. This is because the location is completely different. You get to see the picture from a different location when you open the file in Elements because it opens it in Elements for storage purposes. The picture gets stored in different areas in Elements and Photoshop. When you open the file in Photoshop, you can see its same location. 2. Change the appearance of your picture There are numerous ways you can change the appearance of a picture in Elements. One of the most useful features is setting the perspective and the size of the picture. Change the perspective of the picture in Elements. The perspective of a picture is the angle of your picture from the camera, which can be modified. You can use the Perspective, Scale, and 388ed7b0c7

2/5

## Photoshop 2021 (Version 22.0.1)

Tag Archives: project room After arriving at the hotel in Willemstad and getting settled in a small room that is not as nice as those on the island, we quickly had to do some 'housekeeping'. We had to take the rear of the plane in to the rain (and with our expectations low, we didn't expect anything) but we managed to bring the airline workers on our side and they removed all of the dirty and sweat from our luggage. Our bags (and our clothes) were instantly clean again. Our hotel is not that nice, but it seemed to be the best choice available. Most of the hotel rooms were smaller than our 'room' on the ship, but at least there was a bed (in our case, that was important to us). We were able to leave our luggage behind for 3 days since it would be arriving in the afternoon of our first day in Curacao. The airport at Willemstad airport was a drag, but we were able to get on the first flight of the morning of the next day. The 3 days in Curacao were great. Our room was booked for the next 3 nights as well, but we were informed of this on day one and were quite happy to make the best use of them. We had 2 full days with full sun and warm temperatures and 4 more days with rain. We had the opportunity to see many local places during our stay and didn't get bored one bit. We went to the ferry dock in Willemstad and had fun looking at the many different types of cruise ships. The two we saw there were the Norwegian Dawn and the Norwegian Star. The Dawn is a tall ship and the Star is a slightly smaller vessel. We visited the library, art museum, many stores and restaurants. Our hotel gave us information on many different places to visit and the weather was warm and sunny most of the time we were there. The zoo in Willemstad is really interesting and something I would suggest for the first time visitors. After 6 days in Curacao, we boarded a different cruise ship that was going to St Maarten. The next week was great. It was about a 5.5 hour ride to St Maarten. We had the opportunity to see 1 of the many beautiful beaches on the island and play on the beach volleyball courts. We had a great time on the island and made some great new friends. We decided that the best place to go on the

#### What's New In?

Q: Emacs python is showing strange characters after doing 'eval-last-sexp' My emacs just started to show strange characters when I am trying to do any python action. The characters looks like below. I am not able to understand why this is happening. My python version is 3.5.0. I tried to remove pypy mode. Here is a screenshot of the problem in action. I can put the codes which are causing this problem. A: You can reset your python configuration with this command (M-x reset-python-configuration). That will let Emacs forget the previous python configuration that might've been causing trouble. Q: How to prevent copy of data in Web API 2 with AttributeRouting? I use ASP.NET Web API 2 with Attribute Routing. I have a need to prevent copy of data from Json to database. For example, I have this model: public class Person { public int Id { get; set; } public string FirstName { get; set; } public string LastName { get; set; } And these routes: [HttpGet("people/{Id}")] public Person Person(int Id) { return new Person() { Id = Id, FirstName = "FirstName" }; } [HttpGet("people")] public IEnumerable GetPerson() { using (var dbContext = dbContextFactory.Create()) { var person = dbContext.Persons.Where(r => r.Id > 0).FirstOrDefault(); if (person!= null) { return person; } else { throw new HttpResponseException(HttpStatusCode.NotFound); } } } If I send this: I want to get this

3/5

## System Requirements For Photoshop 2021 (Version 22.0.1):

Rift Mountain is a relatively simple action RPG, suitable for first-time players to pick up and enjoy. Most of the game functions are relatively simple to use, and the game isn't overly demanding on the PC. Graphics: Rift Mountain's visuals are perhaps its most striking characteristic. The game is a seamless 3D environment, and the various environments and characters all look sharp and detailed. Character design is also fantastic – each character has a unique silhouette to them. Character models are all animated smoothly, and combat and movement animations are slick

#### Related links:

https://thirdperspectivecapital.com/wp-content/uploads/2022/07/bindmalv.pdf

http://rolperscon.yolasite.com/resources/Photoshop-2022-Version-2302-Crack-File-Only--Keygen-For-LifeTime-X64.pdf

https://wakelet.com/wake/m02vIjMj5jZGFpWZ4Prx-

https://www.mil-spec-industries.com/system/files/webform/Adobe-Photoshop\_7.pdf

https://flxescorts.com/adobe-photoshop-2020-free-for-pc/

https://www.cakeresume.com/portfolios/eac3f3

https://www.mil-spec-industries.com/system/files/webform/biridol661.pdf

https://bestvacuumforcar.com/photoshop-2022-version-23-4-1-keygenerator-free-download-for-pc-2022/

https://suchanaonline.com/photoshop-2022-version-23-0-for-pc-updated-2022/

https://earthoceanandairtravel.com/2022/07/04/adobe-photoshop-2021-version-22-0-1-crack-mega-free-3264bit/

https://www.parkwestmed.org/system/files/webform/jbg-essay/Photoshop-2021-Version-2210.pdf https://evolvagenow.com/upload/files/2022/07/wmdUOYRKoIzC3eKiiDmV\_05\_346119296eaf0ebbfbc1cbb27091bf4c file.pdf

https://xn--80aagyardii6h.xn--p1ai/photoshop-product-key-license-keygen-download-128219/

https://paydayplus.net/system/files/webform/photoshop-2021-version-2201.pdf

https://www.gmaid.com/wp-content/uploads/2022/07/Photoshop\_CS4.pdf

https://olneopamrifeconita.wixsite.com/cipbissrichan::cipbissrichan:ozhaK0jYcS:olneopamrifeconita@yahoo.com/post/photoshop-express-serial-key-incl-product-key-free-download-2022

https://corrinltzneese.wixsite.com/cahnmegistsned/post/photoshop-cs3-crack-exe-file-free-license-key-mac-win

https://mammothminerockshop.com/adobe-photoshop-2021-version-22-5-crack-full-version-activator/

https://clusterenergetico.org/2022/07/04/adobe-photoshop-2021-version-22-4-install-crack-registration-code-updated/

http://whatthefhappened.net/?p=5940

https://sahabhaav.com/wp-content/uploads/2022/07/Adobe\_Photoshop\_2021\_Version\_225\_Keygen\_C rack Serial Key Free Download For PC.pdf

http://bookmanufacturers.org/photoshop-2022-version-23-0-1-crack-mega-activator-free-download-win-mac

http://www.expo15online.com/advert/adobe-photoshop-cc-2019-jb-keygen-exe-activation-code-with-keygen/

https://www.cakeresume.com/portfolios/adobe-photoshop-2022-version-23-4-1-crack-acti

https://www.cameraitacina.com/en/system/files/webform/feedback/photoshop\_8.pdf

https://bymariahaugland.com/2022/07/05/photoshop-2021-version-22-4-full-license-download/

https://tutorizone.com/photoshop-2020-obtain/

https://wakelet.com/wake/kfkWSrtymvXVKzeZZTVdL

http://weedcottage.online/?p=95622

https://earthoceanandairtravel.com/2022/07/04/adobe-photoshop-2020-hack-patch-updated-2022/